## Control Engineering 2014-2015 Exam 3 November 2014 Prof. C. De Persis

- You have 3 hours to complete the exam.
- You can use books and notes but not smart phones, computers, tablets and the like.
- For each problem, please do your best to write your answers within the box that is below the problem text. Notice that the box extends over the page following the one where the problem is stated.
- There are questions/exercises labeled as Bonus. These questions/exercises are optional and give you extra points if answered correctly.
- Please write down your Surname, Name, Student ID on each sheet.
- If you return the sheets, then your exam will be graded, unless you explicitly write "do not grade" on the first page.

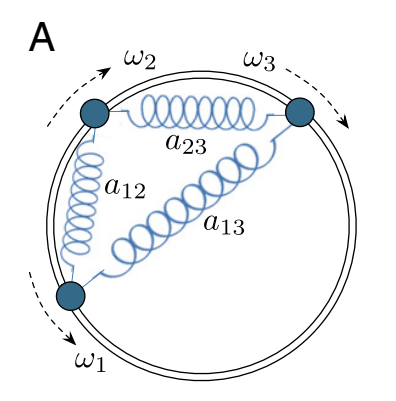

Figure 1: From Dörfler et al. Synchronization in complex oscillator networks and smart grids. PNAS 2013.

- by a linear spring with coefficient  $a_{12}$  (see Figure 1, where you should neglect the third mass (labeled as  $\omega_3$ ), and the springs labeled as  $a_{13}, a_{23}$ ). A torque  $\tau_i$  is applied to mass i,  $i = 1, 2$ , resulting in a circular motion of the mass. The variables  $\varphi_1, \varphi_2$ are the angular displacements,  $\omega_1, \omega_2$ , the resulting angular velocities and  $J_1, J_2$  the  $\alpha_1, \omega_2$ , and resulting angular velocities and  $\sigma_1, \sigma_2$  and moment of inertia of the two rotating masses. Gravity and friction are neglected in 1. [15pts] Consider two masses evolving on a unitary circle (radius=1) and connected this exercise.
	- (a) [2pts] Determine the generalized displacement vector  $q$ .
	- kinotic co-energy  $T^*(a, \dot{a})$  of the system (this is the kinotic (b) [2pts] Determine the kinetic co-energy  $T^*(q, \dot{q})$  of the system (this is the kinetic co-energy  $T^*(q, \dot{q})$ co-energy of the two rotating masses).
	- (c) [2pts] Determine the potential energy  $V(q)$  of the system (this is the potential  $g_{\text{spring}}$ ). energy stored in the spring).

**Hint** The chord of an angle  $\theta$  is the length of the chord between two points on ngit v is the length of the chord between two points on<br>w that angle. The shard length ard is given by a unit circle separated by that angle. The chord length crd is given by

$$
\operatorname{crd}=2\sin\frac{\theta}{2}.
$$

- $\frac{p}{q}$  to  $\frac{p}{q}$  orthomal generalized forces (d) [2pts] Determine the vector  $F$  of external generalized forces.
- (e) [1pt] Determine the Lagrangian of the system.
- $\theta$  or the magnitude of the spread or the space of the space  $\theta$ (f) [6pts] Determine the equations of motion of the system.
- (g) [5pts] (**Bonus)** Determine the equations of motion of the system in Figure 1 considering all the three masses and the three springs.  $\frac{1}{2}$

ditions are known only for simple coupling topologies (17, 21, 37, 38). For arbitrary topologies, only sufficient conditions are known  $(25, 35)$ , 33–35, 33–35), as well as well as numerical investigations for random  $\sim$ networks (39–41). Simulation studies indicate that the known sufficient conditions are very conservative estimates on the threshold from incoherence to synchrony. Literally, every review article on synchronization concludes emphasizing the quest for exact 2. [15pts] Consider the model of an inverted pendulum as discussed in your textbook (Example 4.4 and Exercise 4.9<sup>1</sup>) but with no friction  $(c = 0)$ 

$$
\ddot{\theta} = \sin \theta + u \cos \theta,
$$

where  $\theta$  is the angle between the pendulum and the vertical axis and the control input  $u$  is the acceleration of the pivot.

Apply the swing-up control

$$
u = K(V_0 - V)\dot{\theta}\cos\theta,
$$

where  $K, V_0$  are constant parameters and V is the energy function

$$
V(\theta, \dot{\theta}) = \cos \theta - 1 + \frac{1}{2} \dot{\theta}^2
$$

- (a) [1pt] Write the closed-loop system as a function of the state variables  $\theta$ ,  $\theta$ , i.e. the system obtained by replacing the expression of  $u$  into the equations of the inverted pendulum.
- (b) [3pts] Choose the state variables  $x_1, x_2$  and express the system you obtained in the question above as a system of first-order non-linear differential equations

$$
\dot{x} = f(x).
$$

Write  $f(x)$  explicitly.

- (c) [2pts] Compute all the equilibrium points  $x_e$ .
- (d) [3pts] Compute the Jacobian matrix  $\frac{\partial f(x)}{\partial x}$  associated with the vector field  $f(x)$ .
- (e) [2pts] Compute the Jacobian matrix  $\frac{\partial f(x)}{\partial x}$  at the equilibrium points  $x = x_e$ . How many dynamic matrices A of the linearized systems do you obtain? Provide an expression for all the matrices.
- (f) [4pts] Discuss the stability of the dynamic matrix A corresponding to the equilibrium given by the upright position ( $\theta = 0$ ). Do there exist values of  $K, V_0$  for which the origin of the linearized system is asymptotically stable?

<sup>&</sup>lt;sup>1</sup>The textbook is not needed to solve the exercise.

3. [15pts] Consider a compartmental model for drug administration given by

$$
\begin{array}{rcl}\n\dot{x} & = & Ax + Bu = \begin{bmatrix} -k_0 - k_1 & k_1 \\ k_2 & -k_2 \end{bmatrix} x + \begin{bmatrix} b_0 \\ 0 \end{bmatrix} u \\
y & = & Cx = \begin{bmatrix} 0 & 1 \end{bmatrix} x\n\end{array}
$$

where  $k_0, k_1, k_2$  are parameters,  $x_1 \in \mathbb{R}$  is the drug concentration in the blood plasma,  $x_2 \in \mathbb{R}$  is is the drug concentration in the tissue, and  $u \in \mathbb{R}$  is the flow rate of the drug.

- (a) [2pts] Determine the reachability matrix  $W_r$ . For what values of the parameters  $k_0, k_1, k_2$  and  $b_0$  is the system reachable?
- (b) [2pts] Determine the reachable canonical form of the state space equation.
- (c) [2pts] Determine the reachability matrix  $\tilde{W}_r$  of the reachable canonical form.
- (d) [4pts] Set  $k_0 = k_1 = k_2 = 1$  and  $b_0 = 1$ . Determine the gain matrix K such that the eigenvalues of  $A - BK$  are  $\{-1, -1\}$ . What is the characteristic polynomial corresponding to the eigenvalues  $\{-1, -1\}$ ?
- (e) [2pts] Determine the characteristic polynomial of the matrix  $A BK$ . Does it coincide with the characteristic polynomial determined in (d)?
- (f) [3pts] Determine the value  $k_r$  and K in the feedback law

$$
u = -Kx + k_r r
$$

such that the drug concentration in the tissue converges asymptotically to 1.

(g) [5pts] (Bonus) Consider a new dynamical system

$$
\begin{array}{rcl}\n\dot{x} & = & Ax + Bu = \begin{bmatrix} -2 & 1 \\ 1 & -1 \end{bmatrix} x + \begin{bmatrix} 1 \\ 0 \end{bmatrix} u \\
y & = & Cx = \begin{bmatrix} 1 & 0 \end{bmatrix} x\n\end{array}\n\tag{1}
$$

Design a gain L such that the eigenvalues of  $A - LC$  are  $\{-1, -1\}$  and use it to design a state estimator (observer) for the system (1).

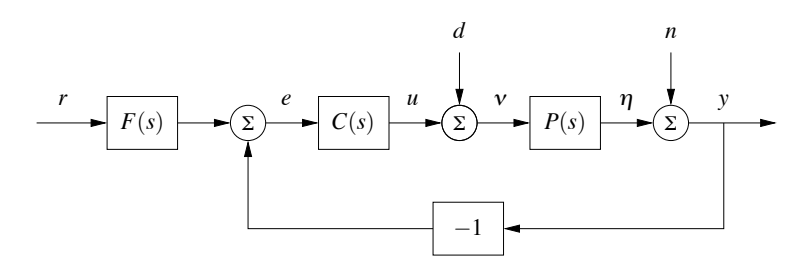

Figure 2: Negative feedback block diagram considered in Problem 4, with  $F(s) = 1$ . the system can all be chosen as possible outputs, and transfer functions can be used to relate

 $\frac{1}{\sqrt{1-\frac{1}{\sqrt{1-\frac{1$ 4. [16pts] You are requested to design a servomechanism (feedback controller) for the

$$
J\ddot{\theta} = -k\dot{\theta} + u
$$

with measured output

$$
y=\theta,
$$

and where  $J, k$  are positive parameters.

(a) [2pts] Given the choice of variables  $x_1 = \theta$ ,  $x_2 = \dot{\theta}$ , determine the state space *i* − *y* representation

signals around the loop. We begin with the signal in which we are interested, in

$$
\begin{array}{rcl}\n\dot{x} & = & Ax + Bu \\
y & = & Cx + Du.\n\end{array}
$$

Write the matrices  $A, B, C, D$ .

- (b) [3pts] Determine the transfer function  $P(s)$  of the system.
- *e*  $\frac{1}{2}$  *Fr*  $\frac{1}{2}$  + *Fr*  $\frac{1}{2}$  + *Fr*  $\frac{1}{2}$  + *Freedback control system* " (c) [3pts] Consider the negative feedback control system in Figure 2, with *n*+*P*(*d* +*Ce*)

$$
F(s) = 1, \quad n = 0, \quad d = 0.
$$

Let  $P(s)$  be as in the previous question and  $C(s)$  be the P controller

$$
C(s) = k_p.
$$

Determine all the values of the gain  $k_p$  such that the closed-loop system is asymptotically stable. Note that you can expect these values to depend on the  $\frac{1}{\sigma}$  parameters  $J, k$ . parameters  $J, k$ .<br>**Hint** If you could not find any transfer function in (b) let  $P(s) = \frac{s}{s^2+1}$ .

- (d) [2pts] Determine the transfer function  $G_{yr}(s)$  from the reference r to the output  $y$  and the the steady state output response to a step reference input when  $n = d = 0$ .
- (e) [2pts] For this question and the following one, let  $k_p$  be a parameter (hence, if you did not determine the values of  $k_p$  in the previous question, you can still answer these questions). Determine the transfer function  $G_{un}(s)$  from the noise  $n$  to the output  $y$  and the steady state output response to a step noise  $n$ when  $r = d = 0$ .
- (f) [2pts] Determine the transfer function  $G_{yd}(s)$  from the load disturbance d to the output  $y$  and the steady state output response to a step load disturbance d when  $r = n = 0$ .
- (g) [2pts] Suppose that the output response to a step reference is required to have a rise time of 0.9 units of time and an overshoot of 0%. What should the coefficients  $\zeta$  and  $\omega_0$  be in the denominator  $s^2 + 2\zeta\omega_0 s + \omega_0^2$  of the closed-loop transfer function?
- (h) [3pts] (Bonus) Consider now a PID controller

$$
C(s) = \frac{k_i + k_p s + k_d s^2}{s}.
$$

Determine the parameters  $k_p, k_d, k_i$  in such a way that the closed-loop system transfer function has the denominator equal to

$$
(s^2 + 2\zeta\omega_0 s + \omega_0^2)(s+a)
$$

where  $a = 5\zeta\omega_0$ .

(i) [2pts] (Bonus) Determine the steady state output response to a step load disturbance d when the controller is a PID and when  $r = n = 0$ .

5. [15pts] Consider a negative feedback system as in Figure 2, where the process transfer function is

$$
P(s) = \frac{1}{(s+1)(s+5)}.
$$

- (a) [4pts] Design a controller  $C(s)$  with as little number of poles as possible such that the closed-loop system has
	- i. a zero steady state error response to a step input and
	- ii. a constant  $e_{steady}$  steady state error response to a ramp input such that  $|e_{steady}| \leq 0.5.$
- (b) [2pts] Suppose that the resulting open-loop transfer function  $L(s) = C(s)P(s)$ has the Bode diagrams represented in Figure 3. Using the detailed (magnified) Bode diagrams in Figure 4, determine the gain crossover frequency  $\omega_{gc}$  and the phase  $\angle L(i\omega_{qc})$ .
- (c) [5pts] Using the Bode diagrams represented in Figure 3, qualitatively draw the corresponding Nyquist plot. Determine whether the system is asymptotically stable giving P, N, Z (P the number of poles of  $P(s)$  with positive real parts, N the net number of clockwise encirclements of  $-1$ , Z the number of poles of the closed-loop system with positive real parts). Explain.
- (d) [2pts] Determine the phase margin.
- (e) [2pts] Determine the gain margin.
- (f) [5pts] (**Bonus**) Consider the Bode diagrams of  $S(s) = 1/(1+L(s))$  represented in Figure 5 and 6. Compute the gain and (the approximate) phase of the closed-loop system at the frequency  $\omega = 1$ . Suppose that the reference signal is  $r(t) = \sin(t)$ . Compute the steady state error response of the closed-loop system to such a reference signal.

PLEASE GO TO PAGE 15 FOR ADDITIONAL SPACE

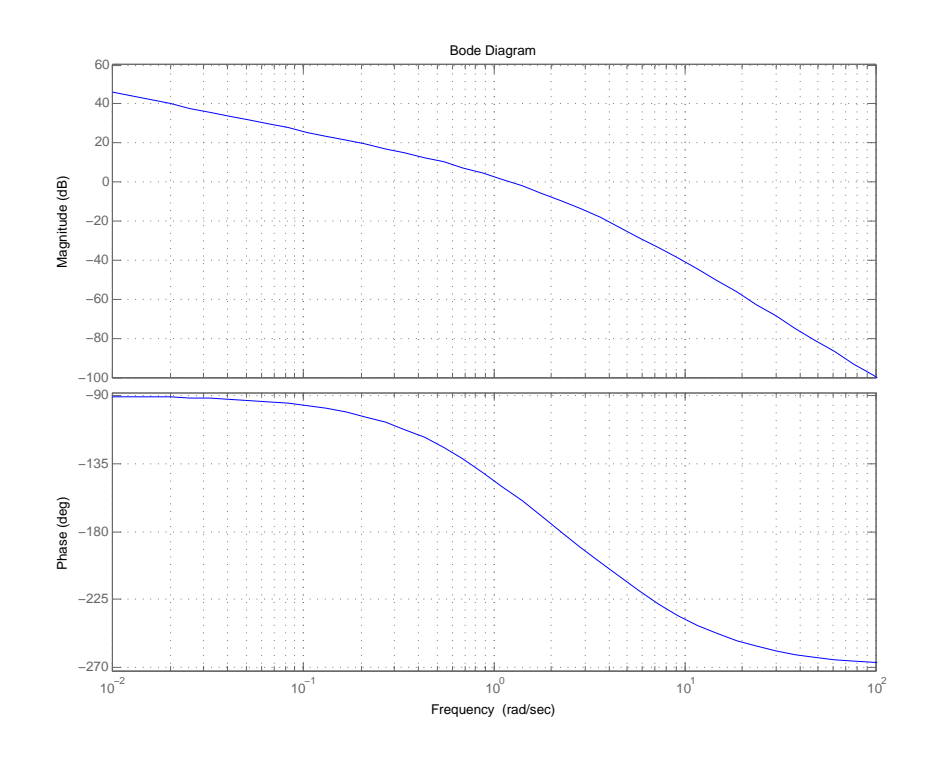

Figure 3: Bode diagram of the closed-loop transfer function  $L(s) = C(s)P(s)$ .

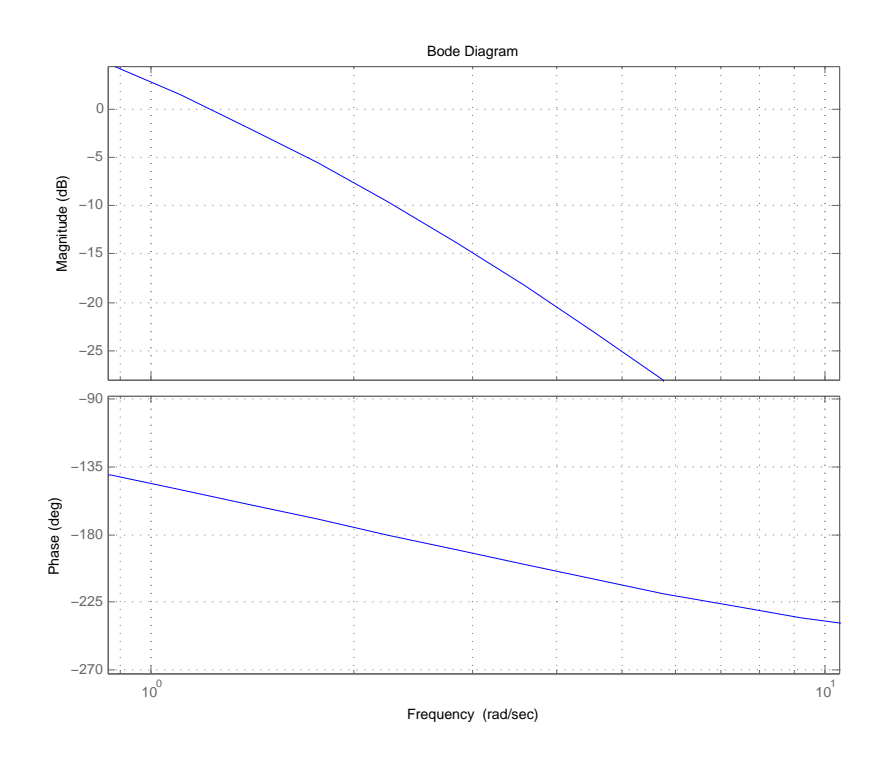

Figure 4: Magnified picture of the Bode diagram of the loop transfer function  $L(s)$  =  $C(s)P(s)$ .

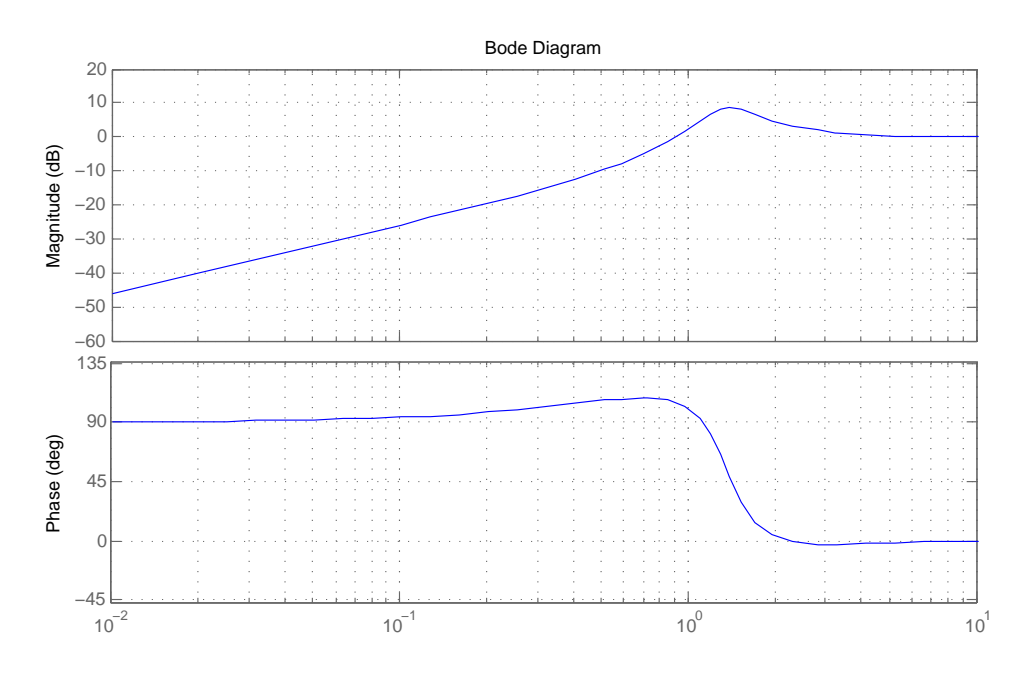

Figure 5: Bode diagram of transfer function  $\frac{1}{1+L(s)}$ .

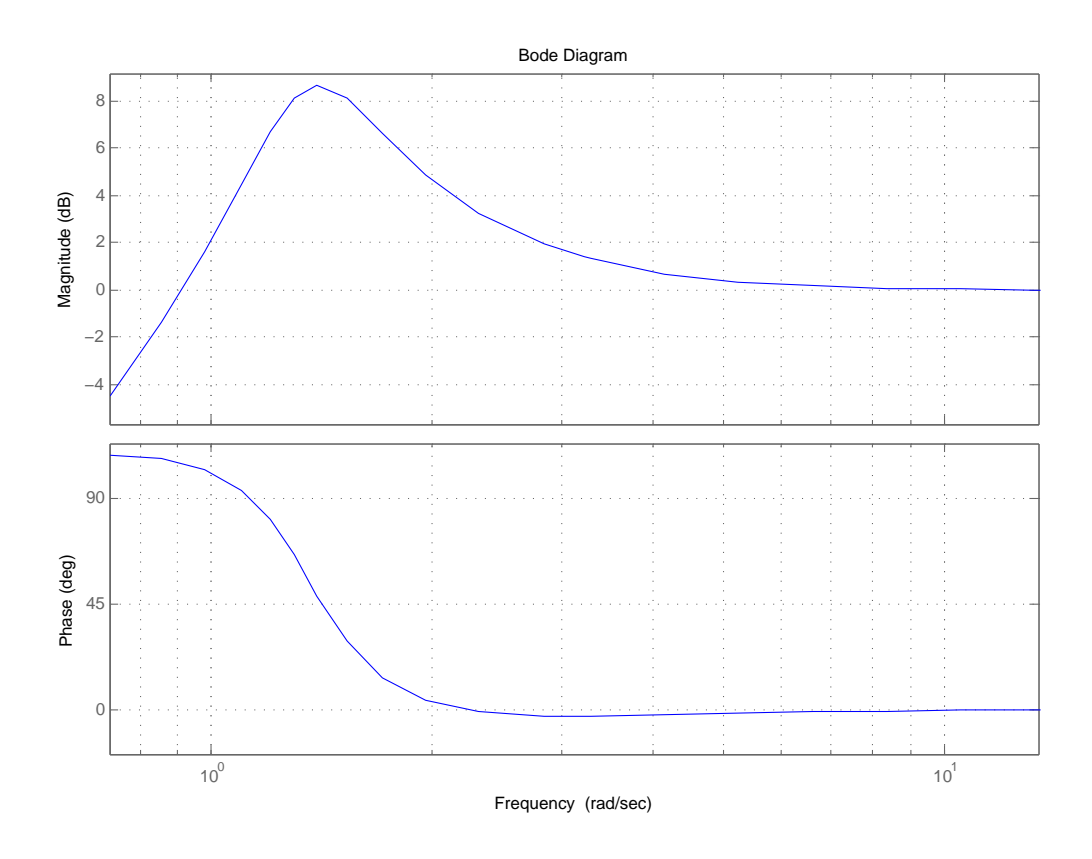

Figure 6: Magnified picture of the Bode diagram of transfer function  $\frac{1}{1+L(s)}$ .